### **ABSTRAK**

Pelayanan terhadap konsumen telah menjadi hal yang penting bagi kemajuan perusahaan saat ini. Itulah sebabnya PT. Telkom menghadirkan Plasa Telkom sebagai bentuk jembatan antara perusahaan dengan konsumen. Namun, terdapat kendala, salah satunya adalah proses antrian yang masih bersifat konvensional dan tidak teratur. Untuk membantu agar proses antrian dapat berjalan dengan teratur dan berurutan, maka penulis membuat sebuah aplikasi pengaturan antrian.

Aplikasi ini berfungsi untuk meningkatkan layanan terhadap konsumen, dengan cara mengatur antrian konsumen pada Plasa Telkom Makassar, mengatur penempatan konsumen pada petugas Customer Service yang bertugas, menampilkan data-data tentang konsumen, petugas, dan pelayanan yang terjadi di Plasa Telkom Makassar. Aplikasi ini memiliki fitur untuk pendaftaran antrian, pemanggilan konsumen, memasukkan data pelayanan konsumen, menampilkan data konsumen, menampilkan data petugas, menampilkan laporan pelayanan, menampilkan dan mengubah data supervisor, mengubah data petugas, menampilkan dan mengubah data administrator. Aplikasi ini dibuat dengan bahasa pemrograman PHP dan menggunakan *database* MySQL.

Hasil penelitian menunjukkan aplikasi ini dapat membantu proses pengaturan antrian yang terjadi di Plasa Telkom Makassar. Prinsip dari aplikasi ini dapat digunakan untuk antrian yang terjadi di perusahaan lain seperti bank, kantor maskapai penerbangan, poliklinik, customer service telpon selular, namun membutuhkan beberapa penyesuaian sesuai dengan sistem yang berlaku di masing-masing perusahaan. Namun hanya dapat digunakan pada bagian yang bersifat pelayanan terhadap konsumen dengan jenis antrian *multichannel single phase* dan memiliki jumlah layanan lebih dari satu.

*Kata kunci : Aplikasi Antrian, Layanan terhadap Konsumen*

## **DAFTAR ISI**

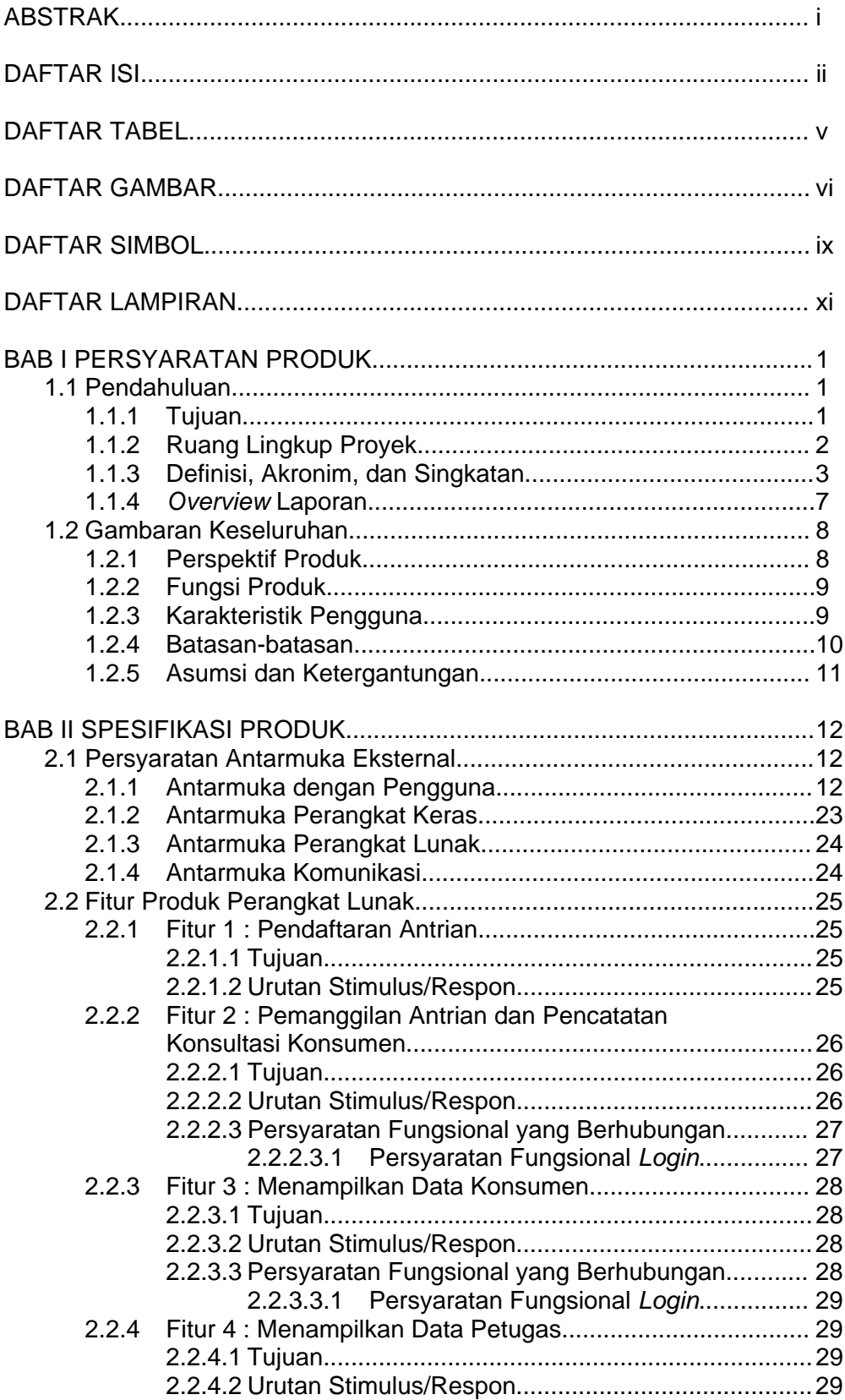

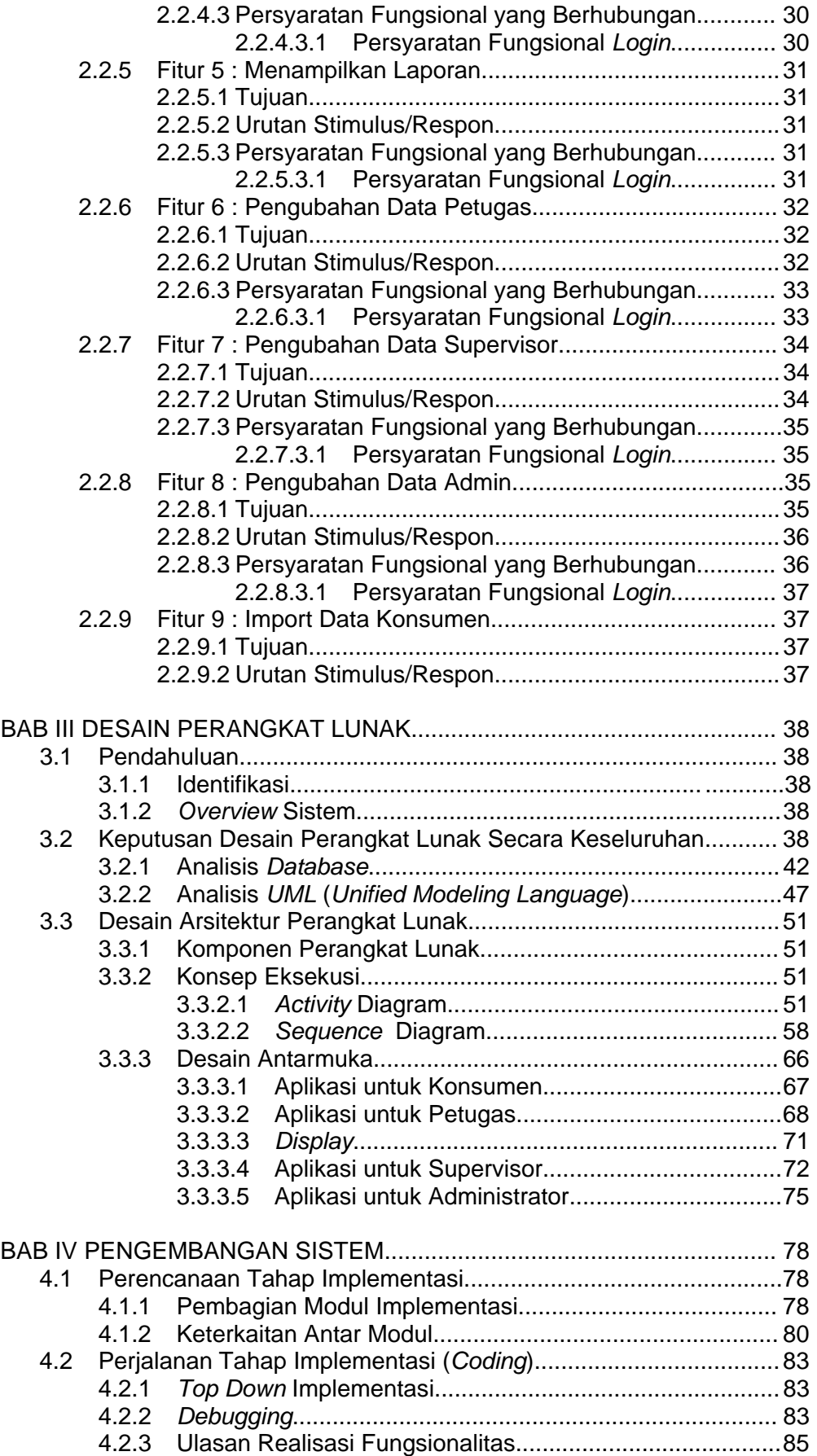

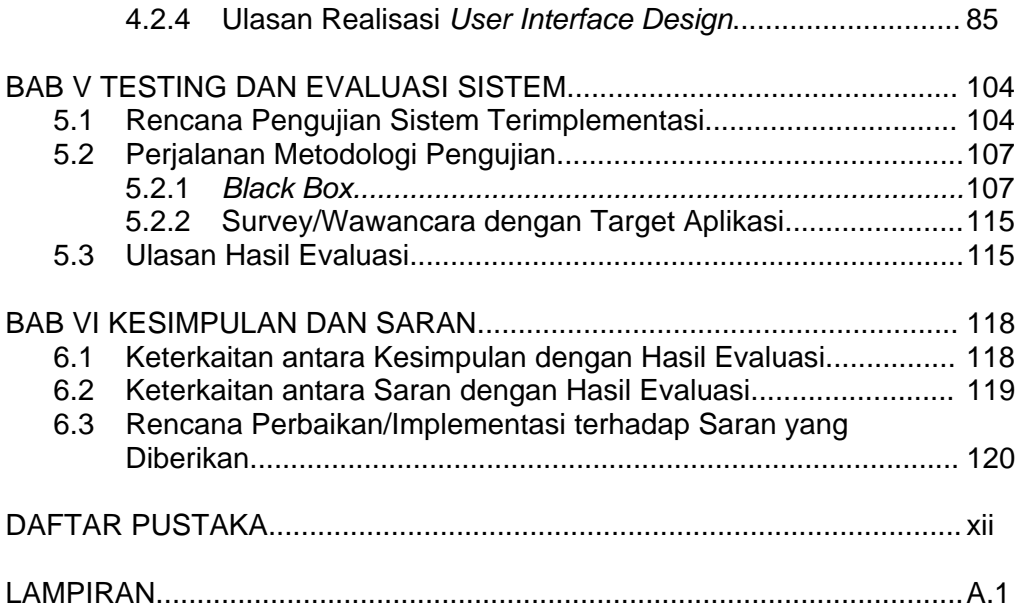

## **DAFTAR TABEL**

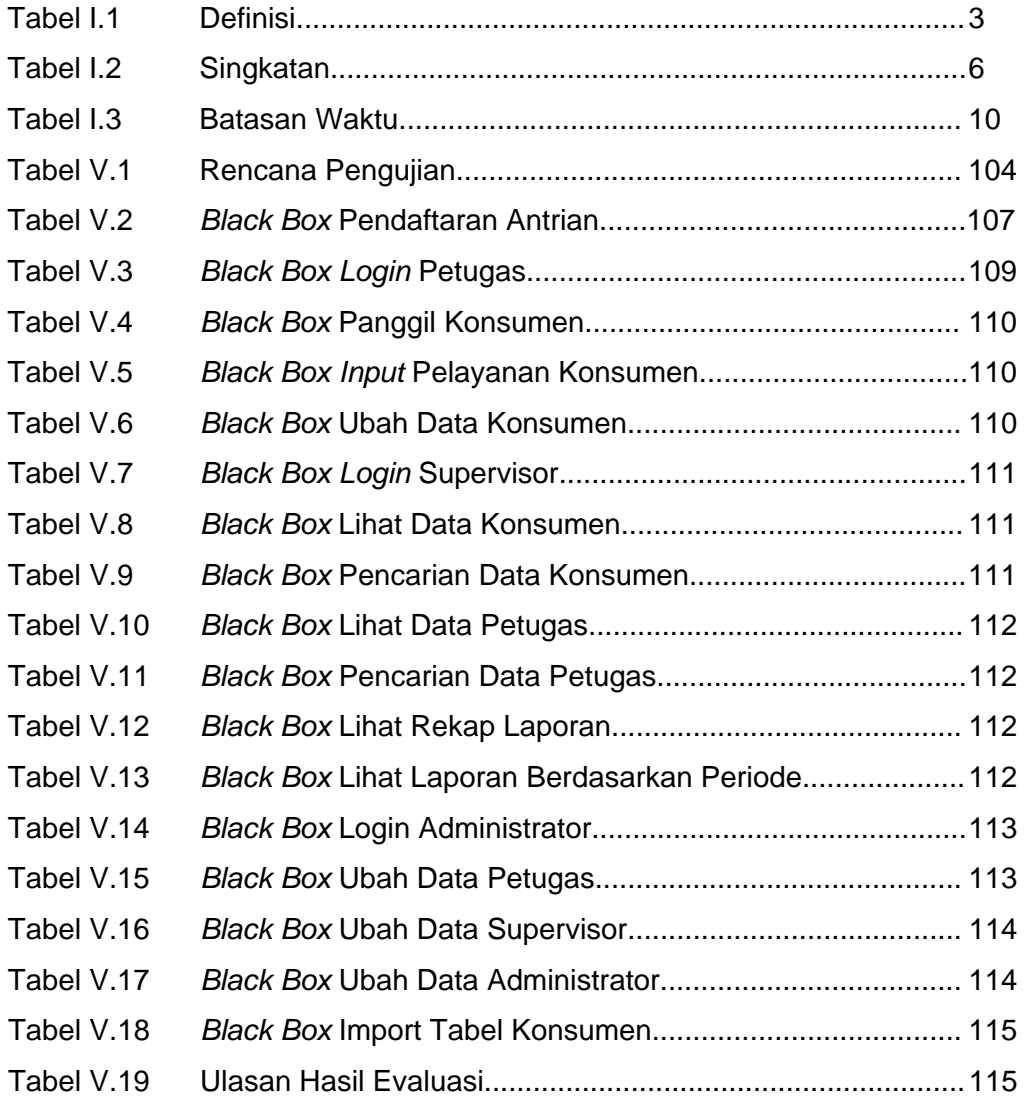

## **DAFTAR GAMBAR**

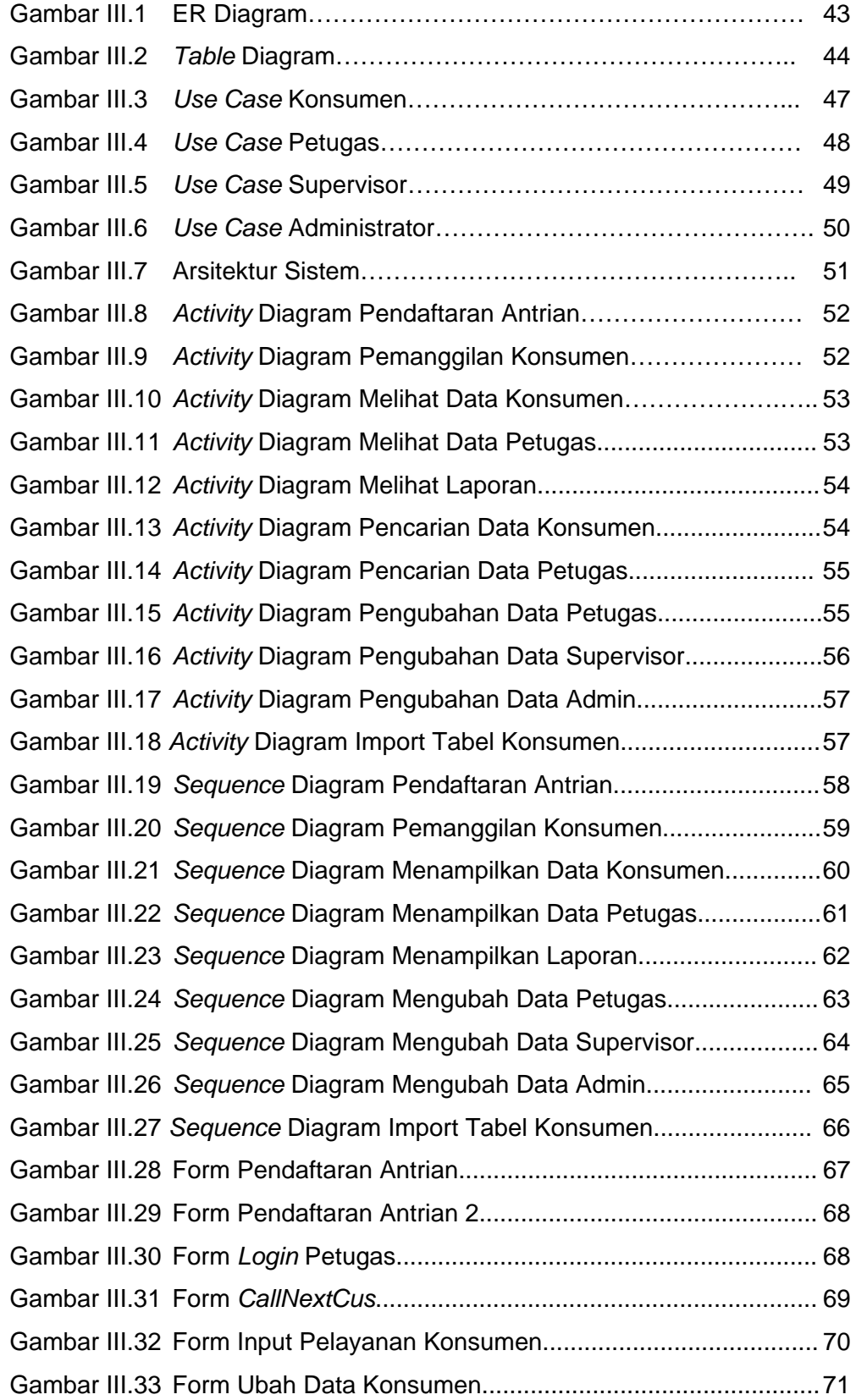

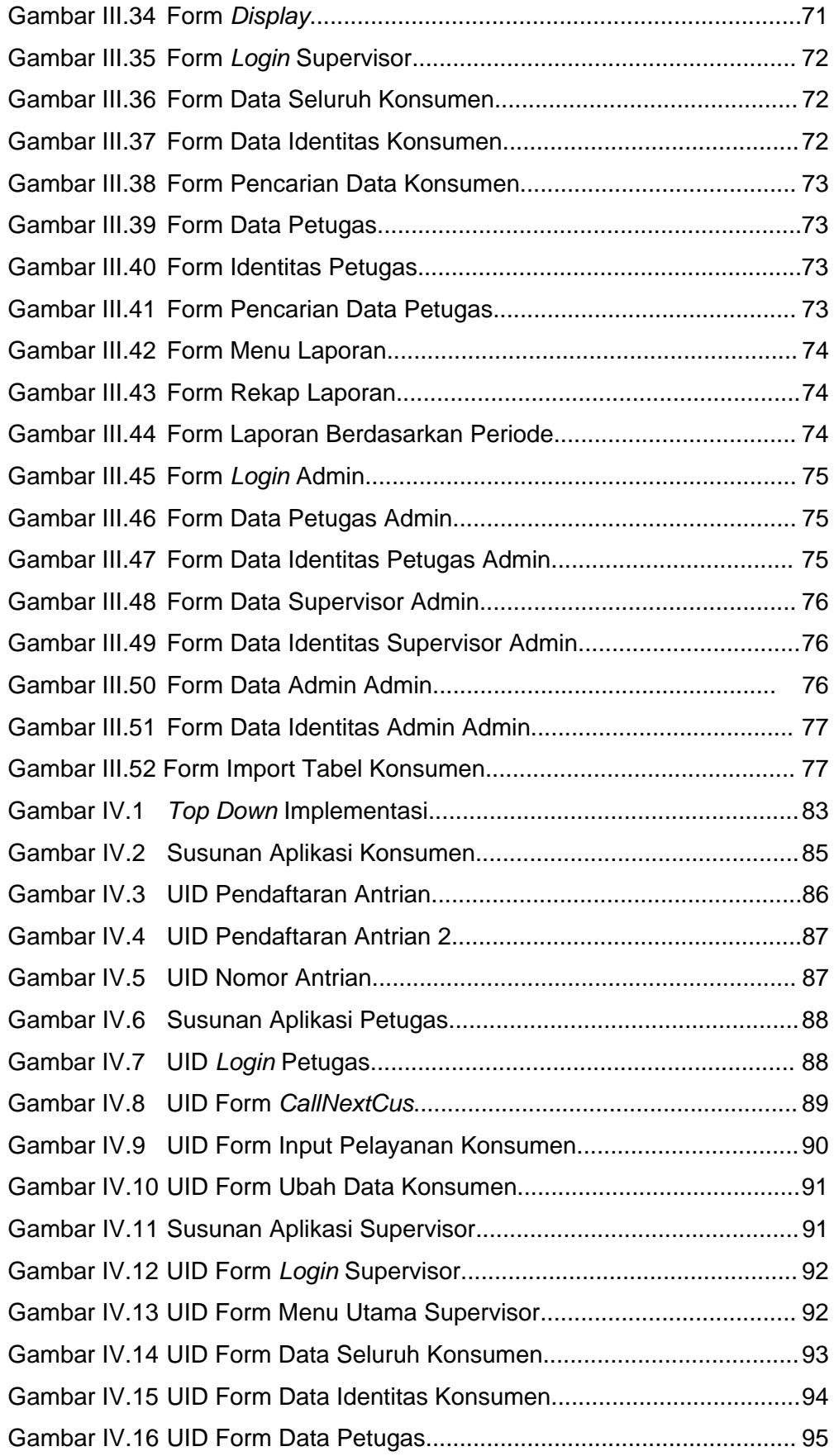

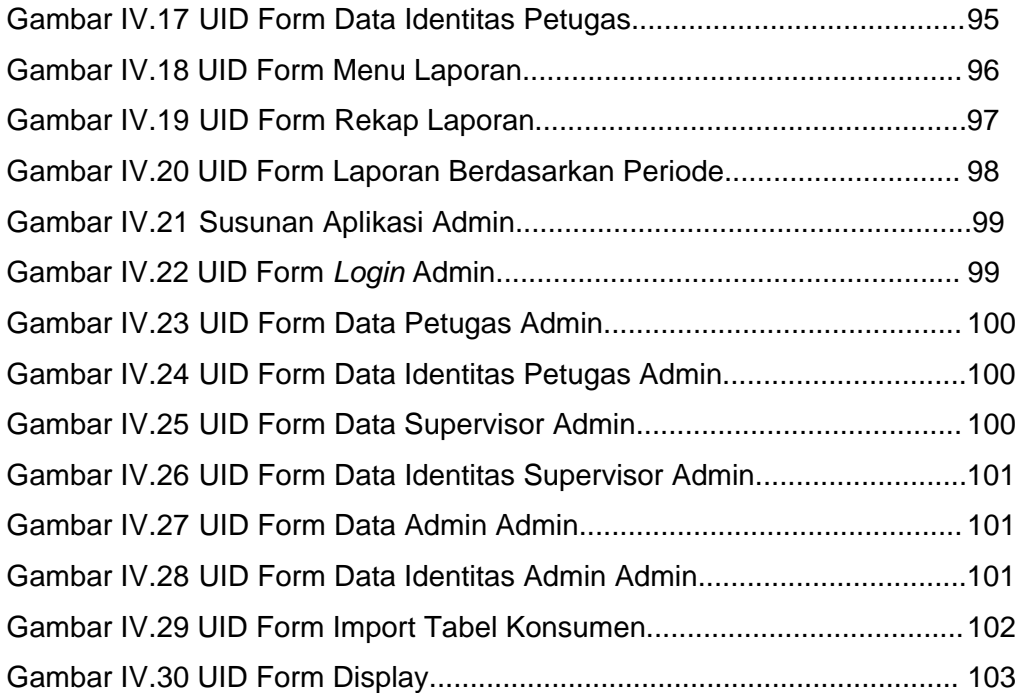

## **DAFTAR SIMBOL**

#### **Entity Relationship Diagram**

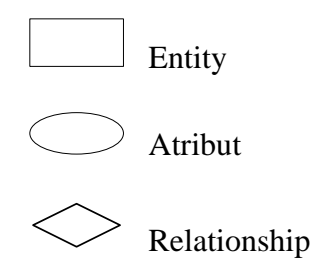

#### **Unified Modelling Language (UML)**

**Use Case** 

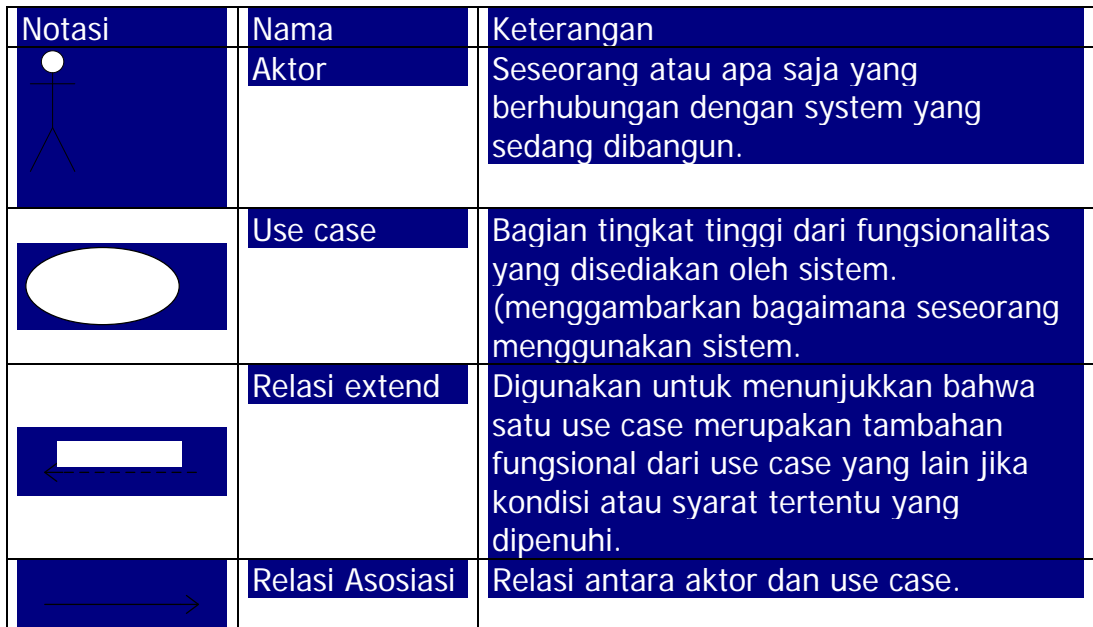

#### **Activity Diagram**

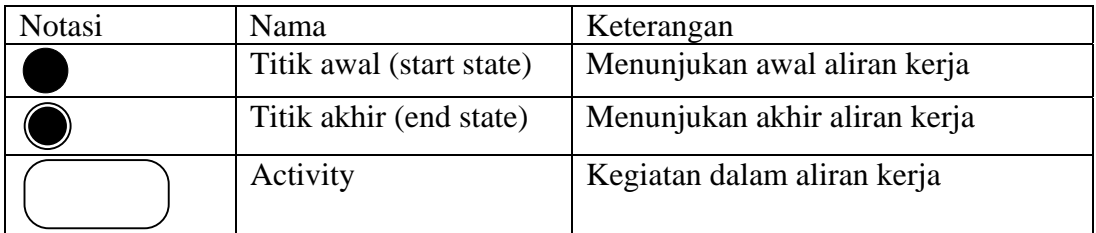

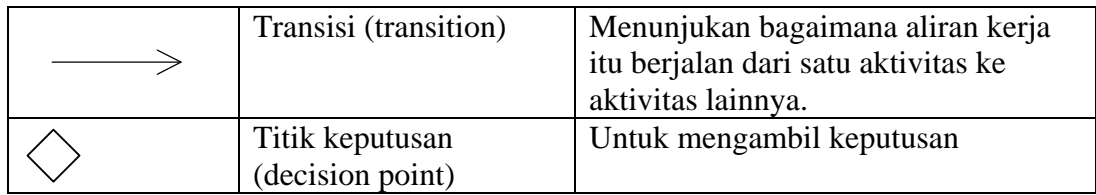

### **Sequence diagram**

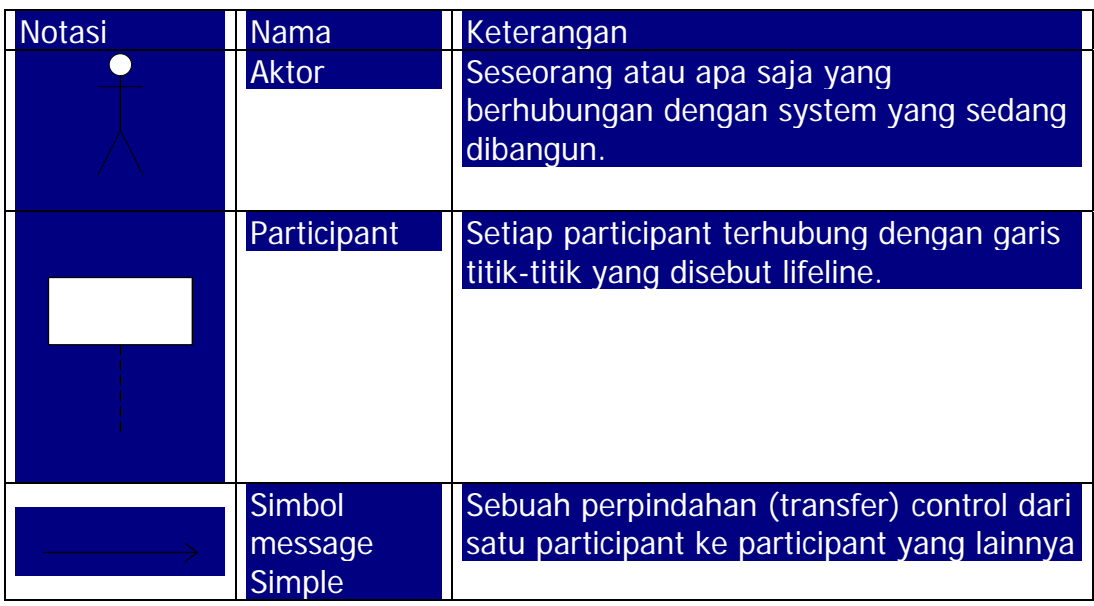

### **Pengujian dengan Black Box (Sub Bab V.2.1)**

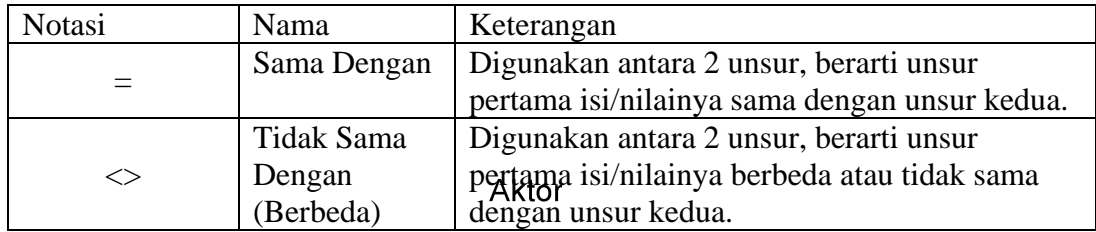

# **DAFTAR LAMPIRAN**

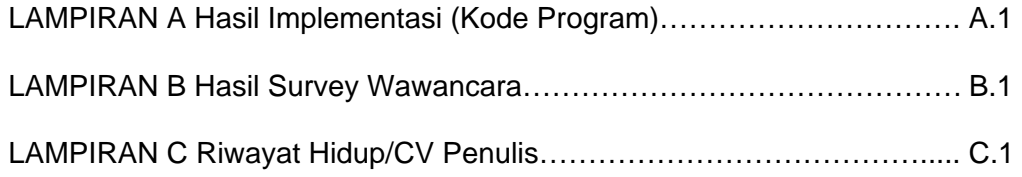